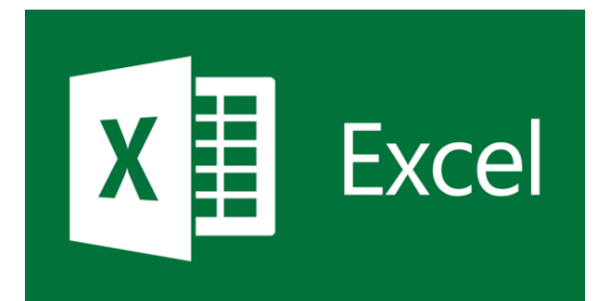

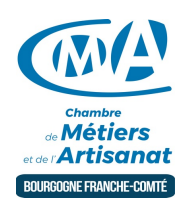

# EXCEL | Perfectionnement

Référence : BFC\_FOR\_Excel\_perfectionnement

Thématique : Formation-Informatique

### **Objectif**

Approfondissez vos connaissances pour plus de facilité au quotidien. Excel est un logiciel de la suite bureautique Office de Microsoft et permet la création de tableaux, de calculs automatisés, de plannings et de graphiques.

#### Public

Chef d'entreprise, conjoint, créateur/repreneur d'entreprise, demandeur d'emploi, salarié.

#### Programme

- Réviser les fonctionnalités de base.
- Approfondir avec les saisies de formules, les fonctions, l'extraction de données, les tries, les filtres automatiques, les graphiques avancés.

### Formation complémentaire conseillée

• ASCA

#### Prérequis et niveau de connaissance préalable

Maîtriser les bases d'EXCEL.

#### Moyens pédagogiques et techniques d'encadrements

- Formateur spécialisé dans le domaine d'intervention et sélectionné par la CMA.
- Séance de formation en salle informatique.
- Apports théoriques et mise en pratique.

#### Suivi et évaluation de la formation

Évaluation formative tout au long du stage - Feuille d'émargement - Attestation de stage.

### Coût de la formation

Coût total pour 2 jours de formation : 495 euros comprenant les frais pédagogiques (420 euros) et les frais d'inscription (75 euros)

►

### voir les [conditions](https://www.artisanat-bfc.fr/article/nos-cgu-et-cgv-1) générales de vente.

Ces coûts peuvent être pris en charge par les financeurs de la formation et/ou par votre Compte Personnel de Formation. Des offres promotionnelles peuvent vous êtes proposées par nos services, sous certaines conditions.

Votre conseiller Chambre de métiers vous aide dans vos démarches et vous accompagne dans le montage du dossier de prise en charge de la formation.

Renseignez-vous en cliquant sur « Être rappelé » en bas de la fiche.

#### Réservez dès maintenant votre place

Attention, les places à nos formations sont limitées. Si cette formation vous intéresse, réservez en ligne dès maintenant, vous serez recontacté par un conseiller.

### Chambre de Métiers et de l'Artisanat Région Bourgogne Franche Comté

N°SIRET : 130 026 073 00010 N° déclaration d'activité formation :27 39 01242 39 (cet enregistrement ne vaut pas agrément de l'État)

# Délivré par:

- 25 Pontarlier : 7 rue des Bernardines 25300 PONTARLIER
- 25 Besançon :101 Rue de Vesoul 25000 BESANCON
- 71 Chalon-sur-Saône : Délégation de Saône-et-Loire Centre d'affaires du Pont Jean Richard 1 avenue de Verdun - 71103 CHALON S/S Cedex

# Prochaines sessions:

- 25 Pontarlier Jeudis 21 et 28 octobre 2021 [Inscription avant le 18/10/2021]
- · 71 Chalon-sur-Saône Lundis 6 et 13 décembre Inscription avant le 06/12/2021

# Tarifs:

Tout public - contact